## **PHYSICS**

Ross Hays, Isaac Folzenlogen, John Chumley, Zachary Atwood

## **Physics Engines**

### **Why are physics engine needed**

- Many games what some response in game to collisions and other interactions
- Programming every possible interaction in infeasible
- Reusable between multiple games

### **Limitations**

- Real time physics engines such as those used in games cannot simulate perfect interactions
- Some shortcuts are needed to keep processing time down for real time Too many objects to simulate also results in slowdown

NVDIA PhysX (used in Unity & Unreal) Havok (Half-Life 2, Halo series, Skyrim) Box2D (2D physics engine, Angry Birds) Bullet (open source, shown later) **Some popular physics engines**

### **Bouncing ball demonstration**

```
BOUNCI<sup>1 using UnityEngine;<br>3<br>4 public class BouncingBall : MonoBehaviour {</sup>
                            // populate the scene with all needed objects
                            void Start () {
                                // create and position the ground plane
                                GameObject ground = GameObject. CreatePrimitive (PrimitiveType. Plane) ;
                                ground.name = "Ground",-9
                                ground. transform. local Scale = new Vector3(100, 1, 100);h٥
                                ground.trainsform. position = new Vector3(0, 0, 0);// create and position the bouncing ball
                      12
                                GameObject ball = GameObject. CreatePrimitive (PrimitiveType. Sphere) ;
                      13
                                ball.name = "Bouncing ball";14
                                ball.transform.position = new Vector3(0, 3, 0);
                      15
                                // give the ball a bouncy material for physics
                      16
                                 PhysicMaterial bouncyMaterial = new PhysicMaterial();
                      17
                                bouncyMaterial.bounciness = 1;
                      18
                                bouncyMaterial.bounceCombine = PhysicMaterialCombine.Maximum;
                      l19
                                ball.GetComponent<Collider>().material = bouncyMaterial;
                      20
                                // add the game objects to the PhysX world by attaching rigidbodies
                      21
                                Rigidbody groundBody = ground.AddComponent<Rigidbody>();
                      22
                                Rigidbody ballBody = ball.AddComponent<Rigidbody>();
                      23
                                // ground doesn't need updated the same way the ball does, mark kinematic
                      24
                      25
                                groundBody.isKinematic = true;26
                      27 }
```
28

### **Implementation: Phases & Solvers**

- Two main components of most physics engines: collision detection and collision resolution
- Collision detection broken into multiple phases
	- Collision resolution uses multiple solvers

### **Collision Detection**

Broad Phase: Basically what it sounds like, preliminary BB check or sweep and prune

Narrow Phase: Exact collisions checked for if the possibility made it past the broad hase

### **Collision Resolution**

Solvers are algorithms that exist to decide the proper response to all collisions that made it past detection ● Iterative solvers iteratively improve • Allow callbacks on specific items for user handled collisions

### **Collision demonstration**

### **Collision demonstration**

void CreateBoxPyramid(int dimension) { 6 GameObject pyramid =  $new$  GameObject ("pyramid");  $\overline{7}$ for (int  $y = 0$ ;  $y <$  dimension;  $y++$ ) { 8 // center for this layer of the pyramid 9 float layerHeight =  $0.5f + y$ ;  $10$ int layerCount = dimension -  $y$ ; 11 for (int  $x = 0$ ;  $x <$  layerCount;  $x++$ ) {  $12$ 13 for (int  $z = 0$ ;  $z <$  layerCount;  $z++$ ) { // figure out where we are putting the next box  $14$ Vector3 boxCenter =  $new$  Vector3(); 15 boxCenter.x =  $x - 1$ ayerCount / 2.0f; 16  $boxCenter.y = layerHeight;$ 17 boxCenter.z = z - layerCount / 2.0f; 18 // create and position the box (as a rigidbody) 19 GameObject box = GameObject. CreatePrimitive (PrimitiveType. Cube) ; 20 box.name = "Box[" + x + "," + y + "," + z + "]"; 21 22 box.transform.parent = pyramid.transform; 23  $box. transform. position = boxCenter;$ 24 box.AddComponent<Rigidbody>(); 25

27 28

Υ.

26

```
30<sub>1</sub>void Start () {
31// create and position the ground plane, nothing new here
GameObject ground = GameObject.CreatePrimitive(PrimitiveType.Plane);<br>
ground.name = "Ground";<br>
ground.transform.localScale = new Vector3(100, 1, 100);<br>
ground.transform.position = new Vector3(0, 0, 0);
36
            Riqidbody qroundBody = qround.AddComponent<Riqidbody>();
37
            groundBody.isKinematic = true;38
            // place boxes in a pyramid shape
            CreateBoxPyramid(12);
39
            // ITERATIVE SOLVER ITERATIONS
40
            Physics.solverIterationCount = 7; // 7 is the Unity default
4142
43
       // launch a sphere at the point clicked on
44
       void Update() {
45
            if (Input.GetMouseButtonDown(0)) {
46
47
                Camera cam = GameObject. Find ("Main Camera"). GetComponent<Camera>();
48
                Ray ray = cam. ScreenPointToRay (Input. mousePosition);
                Vector3 dest = ray.origin + ray.direction * 20;
49
50
                GameObject projectile = GameObject. CreatePrimitive(PrimitiveType. Sphere);
                projectile.transform.position = cam.transform.position;
51
52projectile.transform.localScale = new Vector3(0.5f, 0.5f, 0.5f);
53
                Rigidbody projBody = projectile.AddComponent<Rigidbody>();
54
                projBody.useGravity = false;
55
                projBody, mass = 1000;56
                projBody.AddForce(projBody.mass * 100 * (dest - projectile.transform.position));
57
58
```

```
30<sub>1</sub>void Start () {
31// create and position the ground plane, nothing new here
GameObject ground = GameObject.CreatePrimitive(PrimitiveType.Plane);<br>
ground.name = "Ground";<br>
ground.transform.localScale = new Vector3(100, 1, 100);<br>
ground.transform.position = new Vector3(0, 0, 0);
36
            Riqidbody qroundBody = qround.AddComponent<Riqidbody>();
37
            groundBody.isKinematic = true;38
            // place boxes in a pyramid shape
           CreateBoxPvrami d(12):39
           // ITERATIVE SOLVER ITERATIONS
40
            Physics.solverIterationCount = 7; // 7 is the Unity default
41
42
43
       // launch a sphere at the point clicked on
44
       void Update() {
45
            if (Input.GetMouseButtonDown(0)) {
46
47
                Camera cam = GameObject. Find ("Main Camera"). GetComponent<Camera>();
                Ray ray = cam. ScreenPointToRay (Input. mousePosition);
48
                Vector3 dest = ray.origin + ray.direction * 20;
49
                GameObject projectile = GameObject. CreatePrimitive(PrimitiveType. Sphere);
50
                projectile.transform.position = cam.transform.position;
51
52projectile.transform.localScale = new Vector3(0.5f, 0.5f, 0.5f);
53
                Rigidbody projBody = projectile.AddComponent<br/>Rigidbody);54
                projBody.useGravity = false;
55
                projBody, mass = 1000;56
                projBody.AddForce(projBody.mass * 100 * (dest - projectile.transform.position));
57
58
```
### **Collision Detection methods**

There are two main detection methods of broadphase, discrete and continuous • Discrete checks on each game frame ● Continuous checks path the object took in between frames, more expensive

### **Continuous vs Discrete demo**

### **Forces and Constants**

- In addition to collision handling in most engines
- Useful for things like air drag, gravity, magnetism (recalculated every time)

## **Bullet Physics Engine**

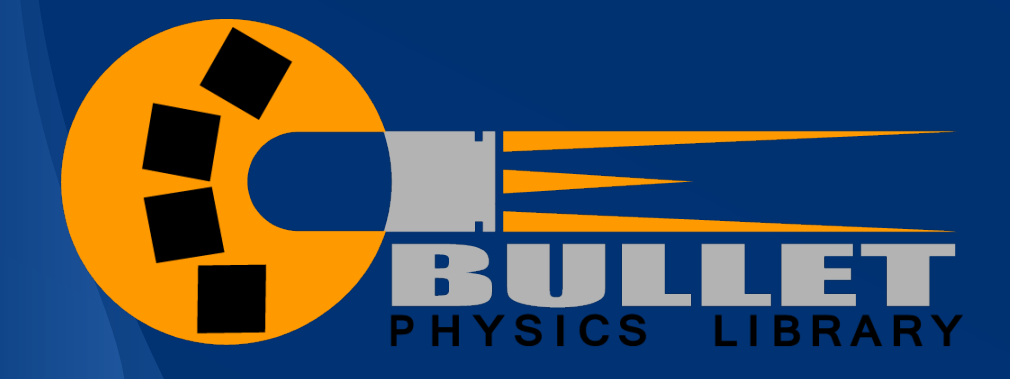

## **About Bullet Physics**

- Open source (zlib license)
- **First created in 2003**
- Written in C/C++
- Ported to Java, C#, Javascript, and more • Used in Blender game engine

### **An introduction**

- Many parallels with Unity's physics system (PhysX behind the scenes) • Rigid bodies are items in physics simulation
- **Rigid bodies exist in a defined world** object Divided in Bullet Collision and Dynamics

## **PhysX**

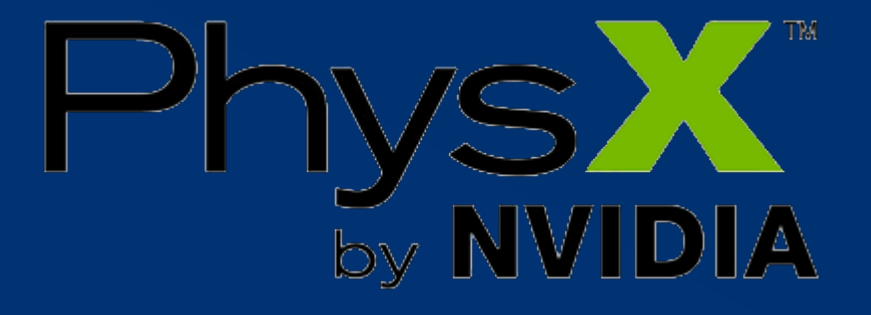

## **About PhysX**

• Multi-threaded physics simulation SDK • Developed in 2004 by Ageia - used PPU • Acquired by Nvidia in 2008 - all builds after 2.8.3 use GPU

### **Can you use it?**

•Proprietary (non-free), except: –Free for Windows developers –Free for educational and non-commercial use on Linux, OS X, and Android

### **Havok**

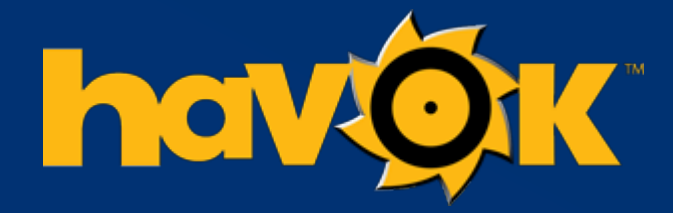

### **About Havok**

- By company of the same name First released at GDC 2000
- Uses dynamic constraints on rigid bodies for ragdoll physics ● 2008 Released version 6.5

### **Other Havok Releases**

2008 Havok Cloth **2008 Havok Destruction** 

## **Which Engine is Right for Me?**

- **Physics Engine Evaluation Lab (PEEL)** compared engines memory consumption ○ Bullet 2.8.1 is worse than PhysX 3.3
- PhysX 2.8.4 and earlier was substantially better at sweep tests than Bullet PhysX consumes more GPU, Havok consumes more CPU

## **Brownian Motion**

### **What is Brownian Motion?**

Equations used to study turbulent motion in colloids and macromolecular fluids

### **Diffusive Brownian Motion**

- Used when large particles diffuse slowly through fluids
- $\bullet$  Assume inertia =  $0$

$$
x_{n+1} = x_n + v^s \delta t + A r_n
$$

 $A = (24D\delta t)^{1/2}$ 

## **Lagrangian formulation of Newtons Equations**

- Used when particles move quickly considers inertia
- Use fluctuation dissipation theorem to calculate random force

 $\langle f'(t_1)f'(t_2)\rangle = 2kT\zeta\delta(t_1-t_2)$ 

 $\delta(t_1, t_2) = \begin{cases} 1/\delta t & \text{if } t_1 \text{ and } t_2 \text{ are in the same time-step of } \delta t \\ 0 & \text{otherwise} \end{cases}$ 

## **Lagrangian (continued)**Apply random force to Newton's formula  $m\ddot{x} + \zeta \dot{x} = f^s + f^r$

### Solve for position

$$
\begin{array}{rcl}\nx_{n+1} & = & x_n + \dot{x}_n \delta t, \\
\dot{x}_{n+1} & = & \dot{x}_n + m^{-1} \left( -\zeta \dot{x}_n + f^s + (24kT\zeta/\delta t)^{1/2} r_n \right) \delta t\n\end{array}
$$

### **Fire Particle Effect**

- Select "source" of particles using Gaussian
- Three forces:
	- Thermal Buoyancy (proportionate to temp)
	- **Wind**
	- Brownian Forces (turbulence)

### Temperature Decay

● T initially 1500 ℃ T<500℃ reinitialize ● T decays as distance from origin increases

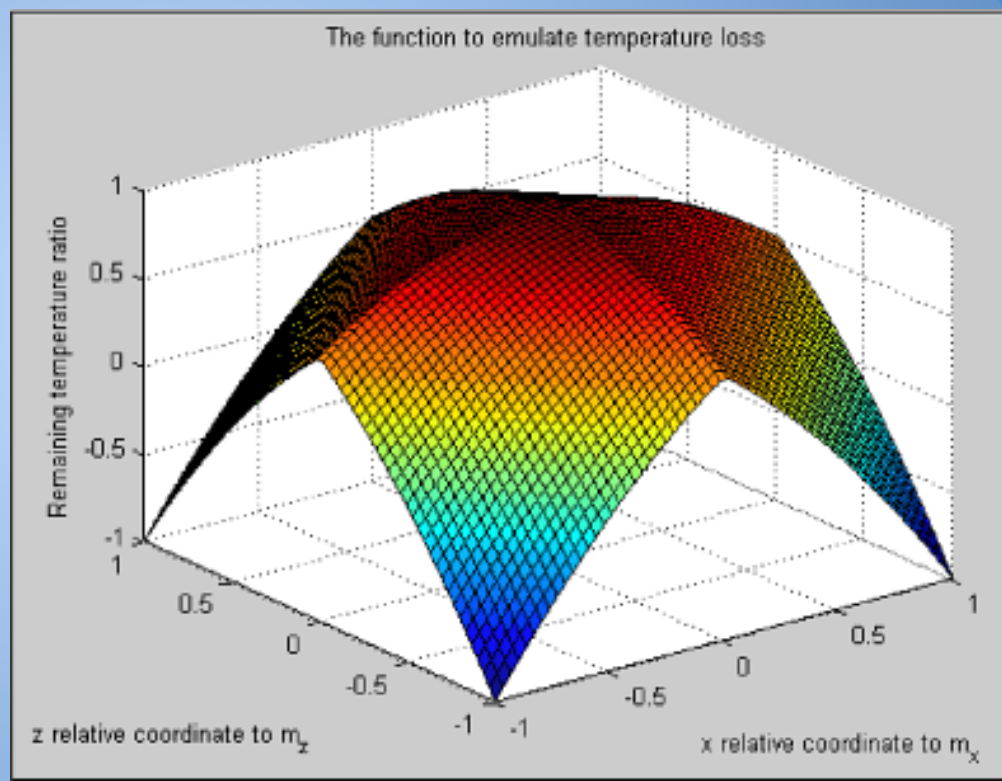

## **Smoothed Particle Hydrodynamics**

Used to "smooth" area between particles for fluids (e.g. smoke and water) • Kernal function W (e.g. Gaussian, Cubic) ● Calculates A(r) for any point r (not necessarily a particle)

 $A(\mathbf{r}) = \sum_j m_j \frac{A_j}{\rho_j} W(|\mathbf{r} - \mathbf{r}_j|, h)$ 

**A(r)**

$$
\rho_i = \rho(\mathbf{r}_i) = \sum_j m_j \frac{\rho_j}{\rho_j} W(|\mathbf{r}_i - \mathbf{r}_j|, h) = \sum_j m_j W(\mathbf{r}_i - \mathbf{r}_j, h)
$$

# **Game Engine Simulation of Soft Bodies**

### Soft Body Dynamics

- Computer Graphics (plausible not necessarily physically accurate)
- •Different from
	- Rigid bodies (no relative internal movement)
	- Fluids (constantly deformable)
- Examples Include
	- Muscles
	- Hair
	- Vegetation
	- Cloth

### Modeling Techniques

- Spring Masses
- Energy Minimization
	- Low Resolution
	- Computationally Very Expensive
- Finite element simulation
	- Tetrahedral mesh
	- Computationally Expensive
- Rigid Body Based

### **Spring Mass Model with Damper**

- Low Computational Overhead
- Low Resolution
- Doesn't Handle Fracture

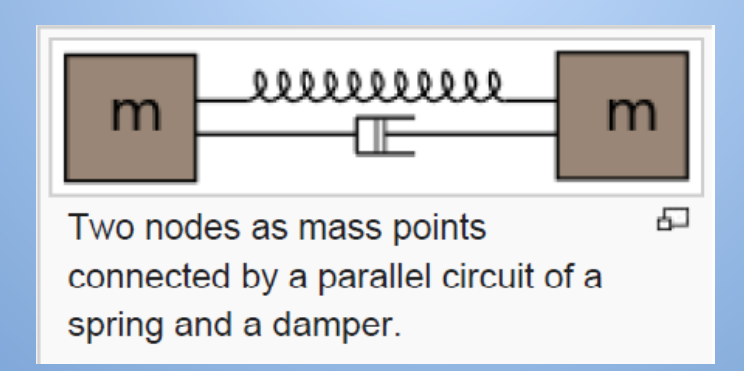

### LS-Dyna Model of UL-3952 3 **F**oot **P**ound Impact **Test**

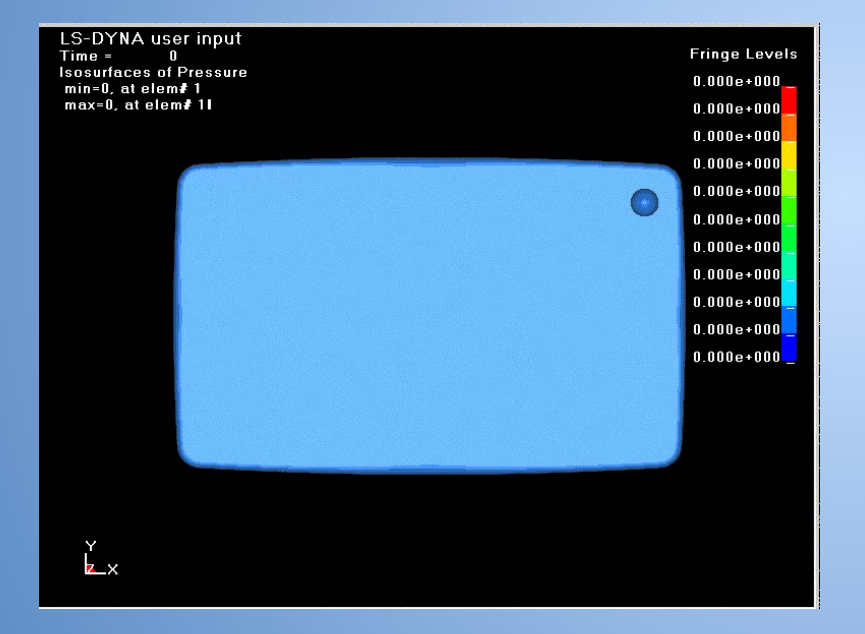

### **EMU Simulations**

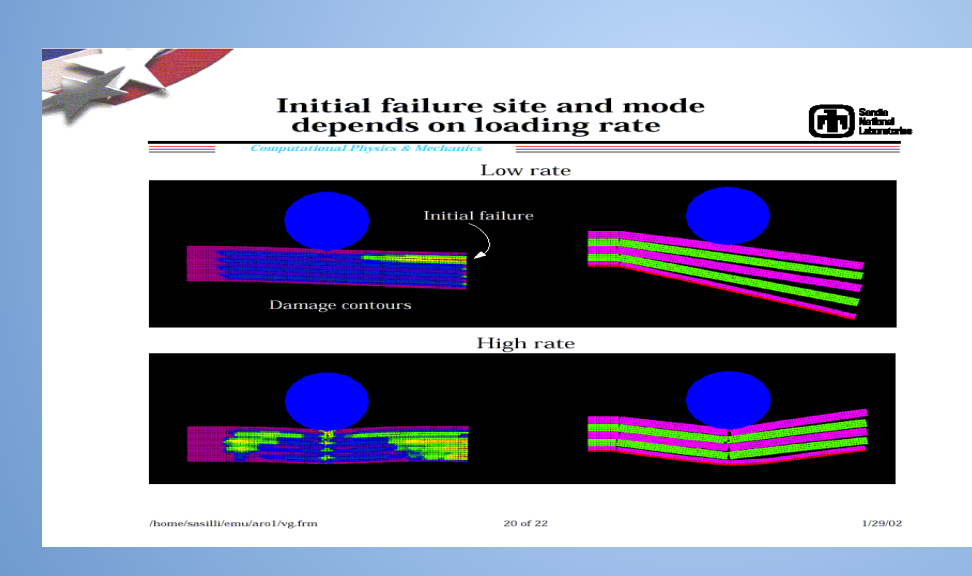

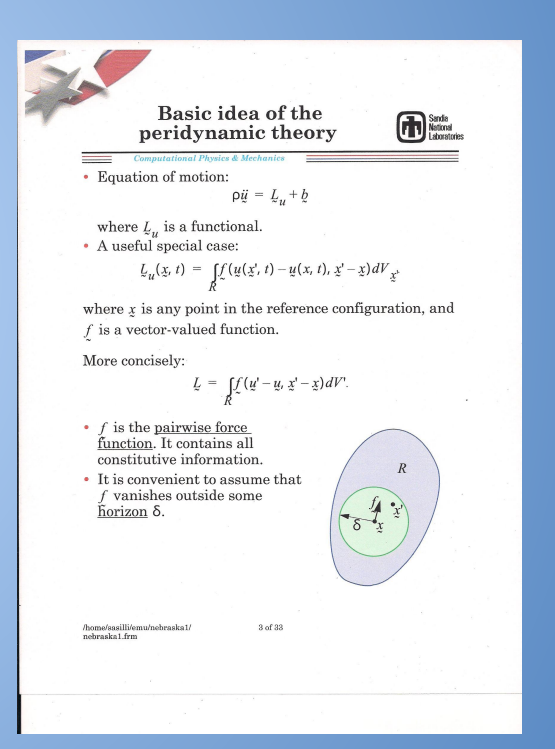

### Cloth Simulations

- Two dimensional elastic membranes
- Force based
- Positional

### Collision Detection Issues

- Realistic interaction with environment
- Self intersections
- Techniques
	- Discrete a-posteriori
	- Continuous a priori
- Collisions with Environment
	- Well defined interior exists
	- Well defined interior does not exist
- Collisions between two Cloths (computationally complex)

### Managing **Computational** Complexity

- Bounding Volumes
- •Grids
- Coherence-Exploiting Schemes
- •Hybrid Methods

### Support **for** Soft Body Physics

https://youtu.be/KppTmsNFneg

- Digital Molecular Matter (DMM)
- Maya nCloth
- Physics Abstraction Layer (PAL)
- CryEngine [www.youtube.com/watch?v=hmaHj6mpT0k](http://www.youtube.com/watch?v=hmaHj6mpT0k)
- EtXUBQ

# **Special Relativity**

## **What is Special Relativity?** Well first, what is relativity?

*"The theory that deals with motion of objects when their speed is close to the speed of light"*

### **What is Special Relativity?**

Special Relativity deals with the theories of Relativity when the objects being compared are moving uniformly - This means no acceleration or rotation

### **Some things we need to talk about**

### *Inertial Frames The Galilei Transformation The Lorentz Transformation*

### **Inertial Frames**

Remember Newton's First Law?

An inertial frame is a *frame of reference* where the *law of inertia* holds

non-inertial frames are those *frames of reference* that are *accelerating* in respect to the *inertial frames*

\*For special relativity, we only care about inertial frames

### **The Galilei Transformation**

Suppose we have two inertial frames moving in the *x* direction relative to one another at a constant velocity

Let's call them A:  $(x, t)$  and B:  $(x', t')$ 

The Galilei Transformation provides us a way to translate between the two inertial frames

$$
x' = x - vt \qquad \qquad t = t'
$$

### **The Lorentz Transformation**

In 1905, Einstein's theory of special relativity claimed that the Galilei Transformation is wrong at speeds closer to the speed of light.

Instead, Lorentz Transformation looks more like this:

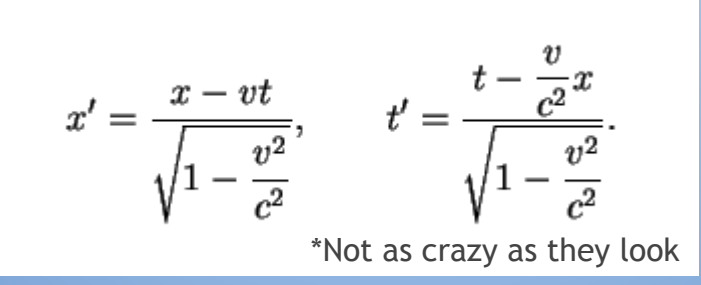

### **Final notes of some importance** and things I just generally found interesting

One can not travel faster than the speed of light - As far as we know, this is not a matter of not having the technology, but rather *causality*.

The speed of light is always constant regardless of what inertial frame we are in.

### **What to do with special relativity?**

In 2012, the MIT Game Lab created a game called *A Slower Speed of Light.* 

The game, although simple in design, allowed players to view the effects of special relativity first-hand as they collected orbs which incrementally lowered the speed of light.

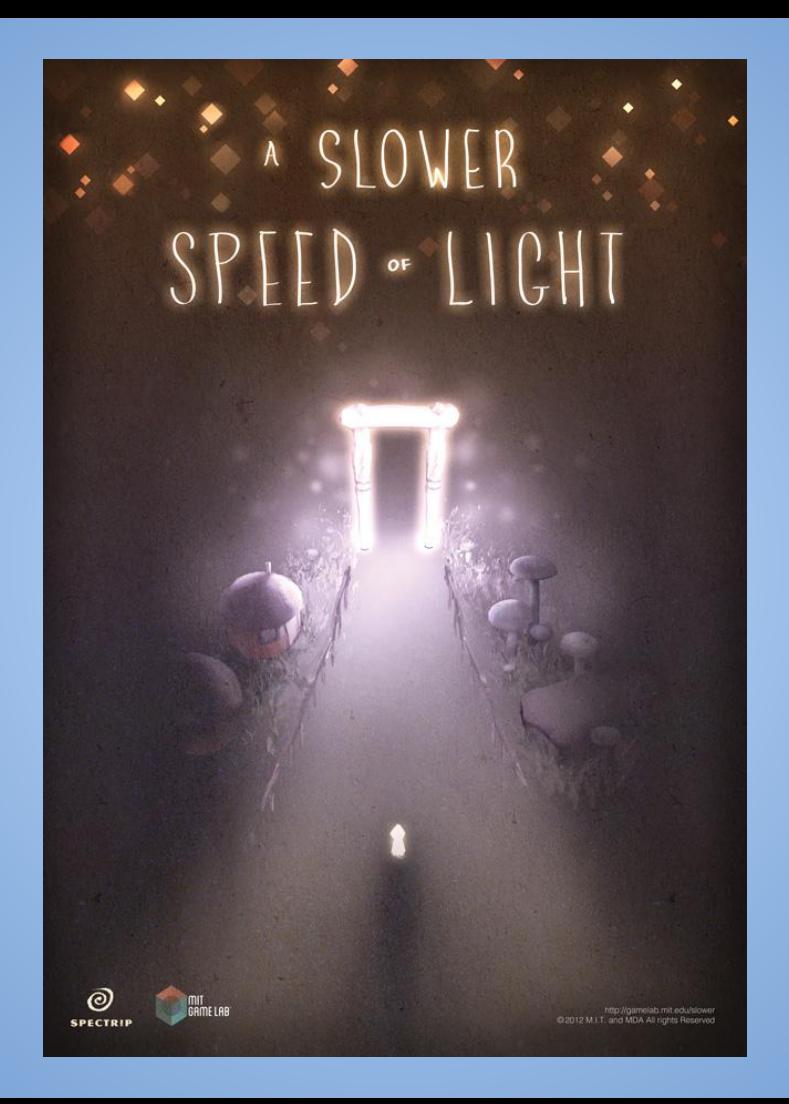

## **A Slower Speed of Light**

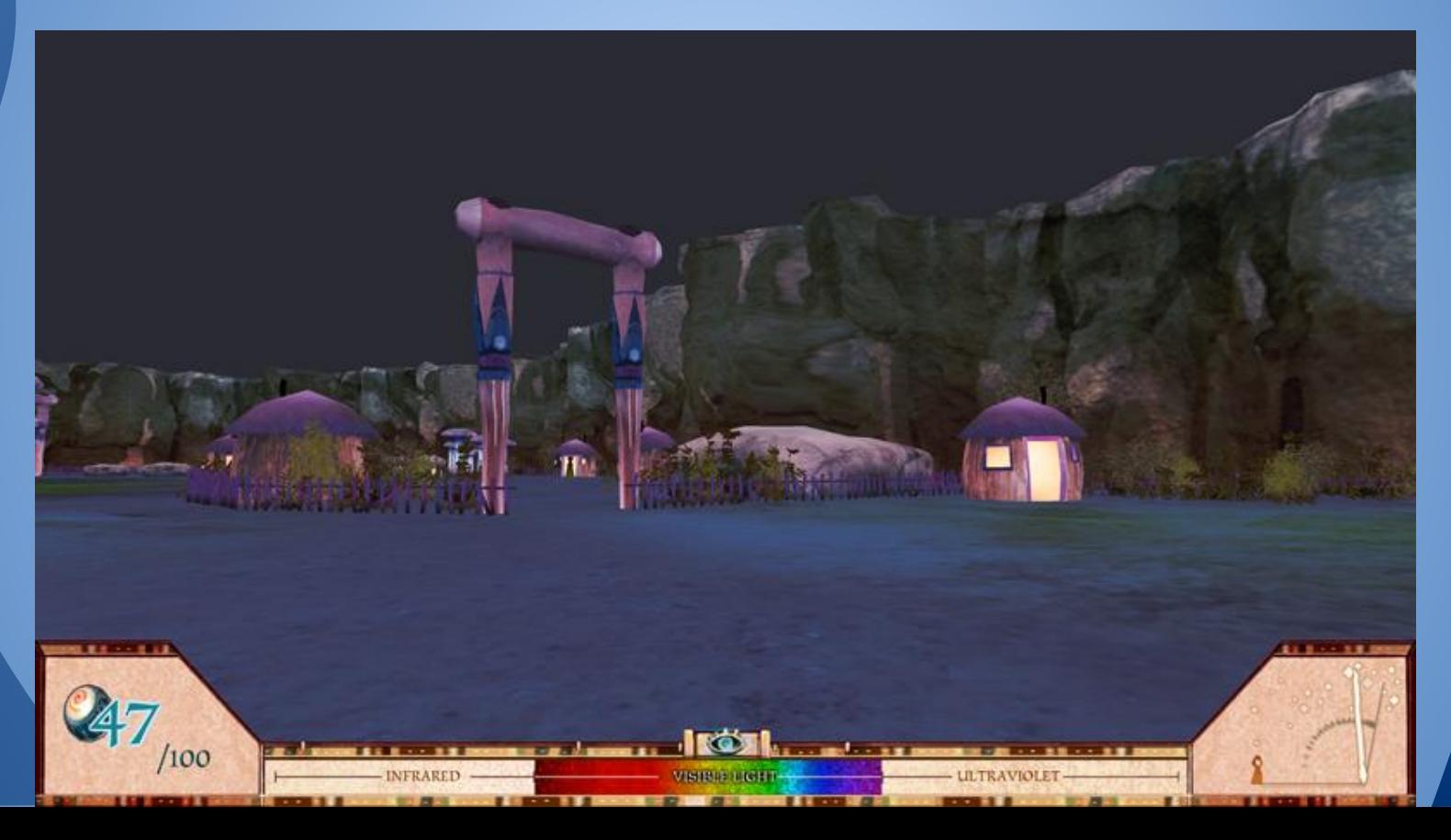

### **A Slower Speed of Light** Doppler Effect

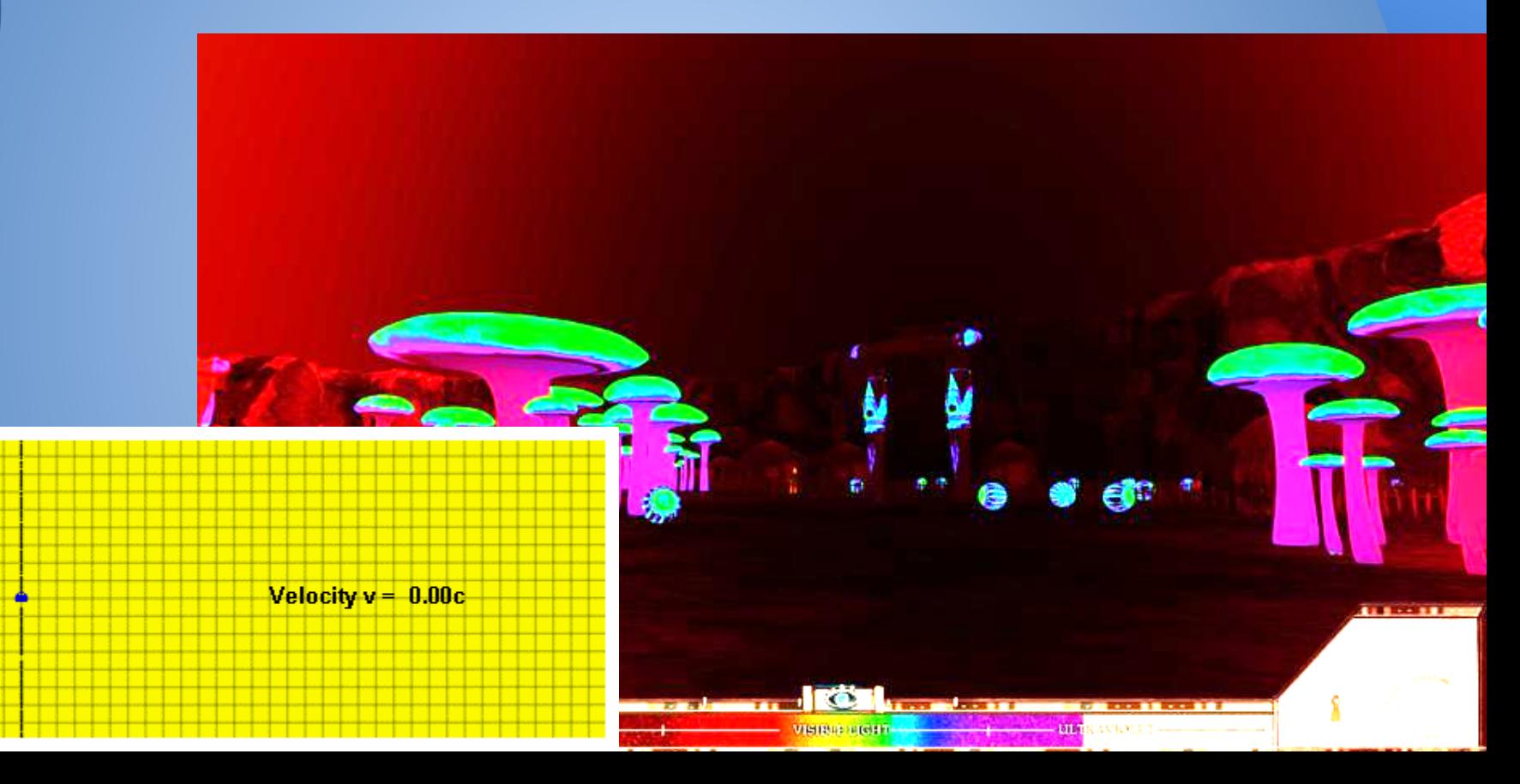

### A Slower Speed of Light "Searchlight Effect"

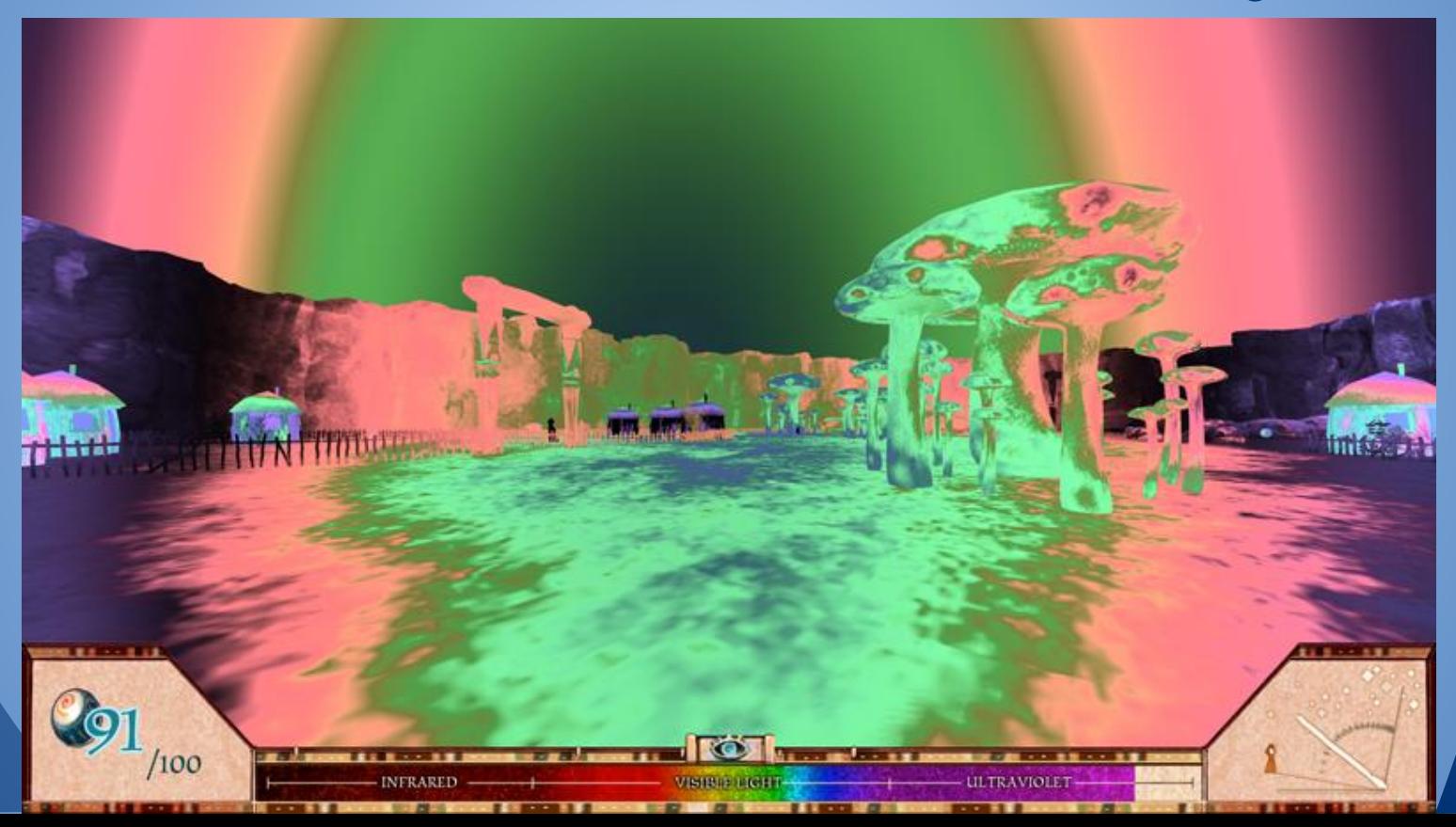

### **A Slower Speed of Light** Time Dilation

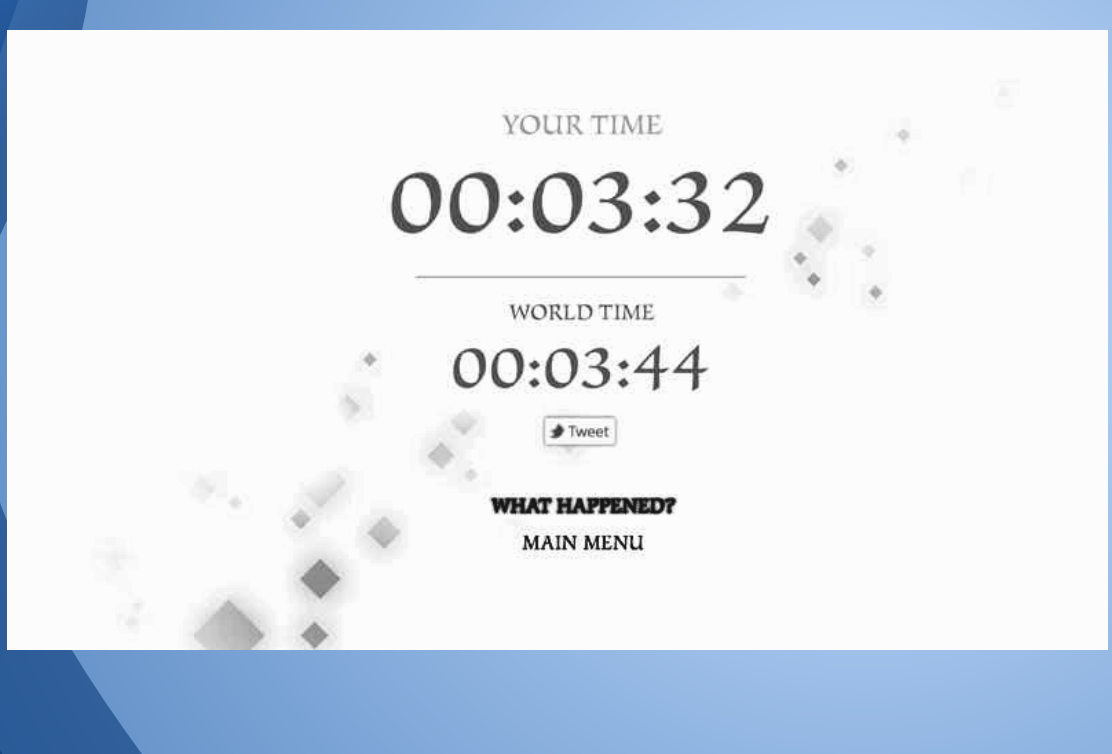

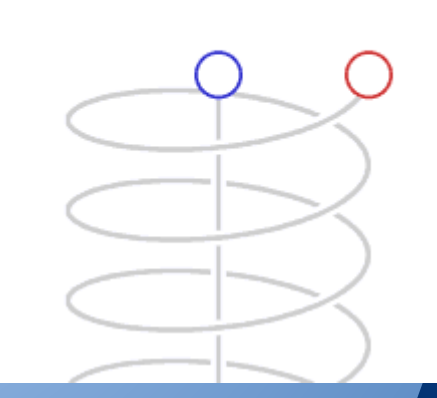

### **Open Relativity**

With the game, MIT Game Lab also released a Unity tool-kit called OpenRelativity, which gave developers access to tools which could simulate Special Relativity in their own games

A demo has been created in the tool-kit to allow you to visualize its potential

### **Open Relativity -- Demo**

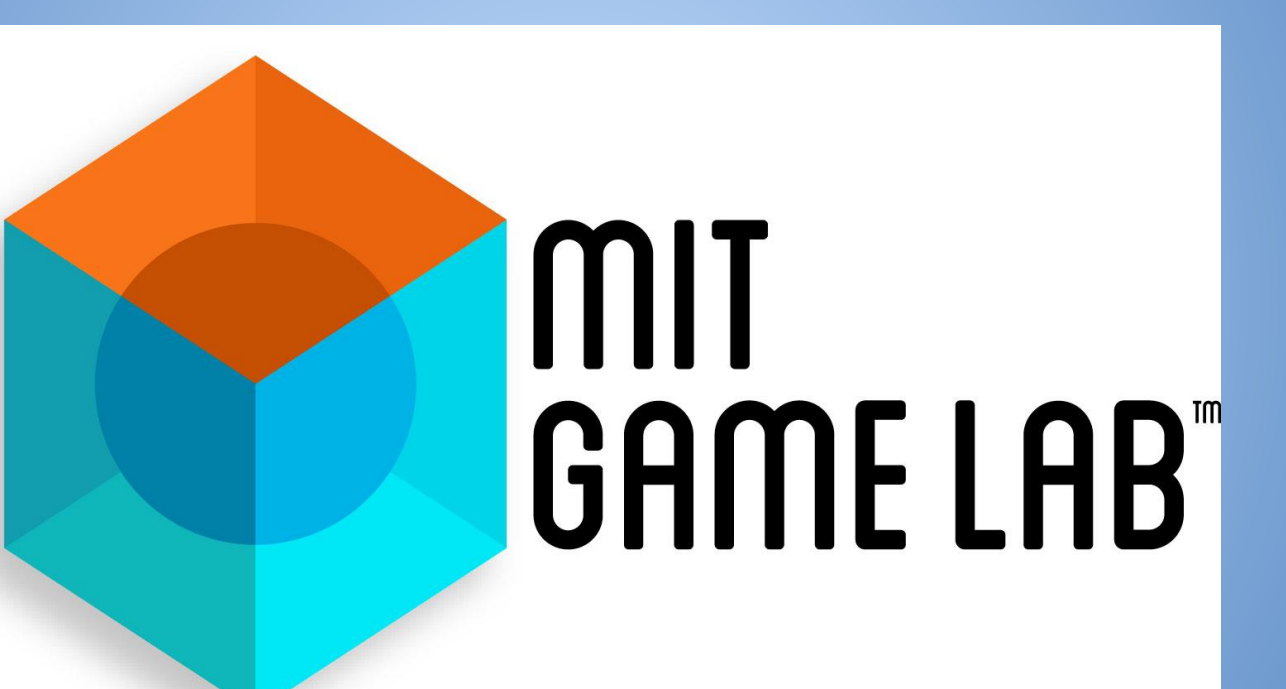

### **Code Snippets -- Open Relativity**

A great deal of the code is very complex, and harder to show and explain.

I will cover some examples that are a bit easier to sample, but most of the knowledge comes from looking at the theory, as the code is a reflection of it.

## **Code Snippets -- Open Relativity**

#### Starting pretty basic… *Time Dilation*

#### 

- \* PART TWO OF ALGORITHM \* THE NEXT 4 LINES OF CODE FIND
- \* THE TIME PASSED IN WORLD FRAME
- \* \*\*\*\*\*\*\*\*\*\*\*\*\*\*\*\*\*\*\*\*\*\*\*\*\*\*\*\*/

```
//find this constant
sqrtOneMinusVSquaredCWDividedByCSquared = (double)Math.Sqrt(1 - Math.Pow(playerVelocity, 2) / cSqrd);
```

```
//Set by Unity, time since last update
deltaTimePlayer = (double)Time.deltaTime;
//Get the total time passed of the player and world for display purposes
if (keyHit)
```

```
totalTimePlayer += deltaTimePlayer;
if (!double.IsNaN(sqrtOneMinusVSquaredCWDividedByCSquared))
   //Get the delta time passed for the world, changed by relativistic effects
   deltaTimeWorld = deltaTimePlayer / sqrtOneMinusVSquaredCWDividedByCSquared;
   //and get the total time passed in the world
   totalTimeWorld += deltaTimeWorld;
```
### **Code Snippets -- Open Relativity**

#### The shader gets pretty crazy… *Lorentz Transform*

//get the new position offset, based on the new time we just found //Should only be in the Z direction

```
riw.x += rotateViw.x * tisw:riw.y += rotateViw.y * tisw;
riw.z += rotateViw.z * tisw;
```

```
//Apply Lorentz transform
// float newz =(riw.z + state.PlayerVelocity * tisw) / state.SqrtOneMinusVSquaredCWDividedByCSquared;
//I had to break it up into steps, unity was getting order of operations wrong.
float newz = (((float)speed* spd0fLight)*tisw);
```

```
newz = riw.z + newz;newz /= (float)sqrt(1 - (speed*speed));
riw.z = newz;if (speed != 0)
    float trx = riw.x;float trry = riw.y;riw.x = riw.x * (ca + ux*ux*(1-ca)) + riw.y*(ux*uy*(1-ca)) - riw.z*(uy*sa);
    riw.y = trx * (uy*ux*(1-ca)) + riw.y * ( ca + uy*uy*(1-ca)) + riw.z*(ux*sa);
    riw.z = trx * (uy * sa) - trry * (ux * sa) + riw.z * (ca);
```
**But again… why?** So how exactly can you use this?

Although the scope of special relativity has limits, it still has plenty of potential applications in the gaming world.

- Creating a racing game at near speed of light speeds
- Enhancing visual effects
- **Giving the illusion of speed**

### **Questions?**

#### Ball fired from a cannon at 60mph, from a truck going 60mph

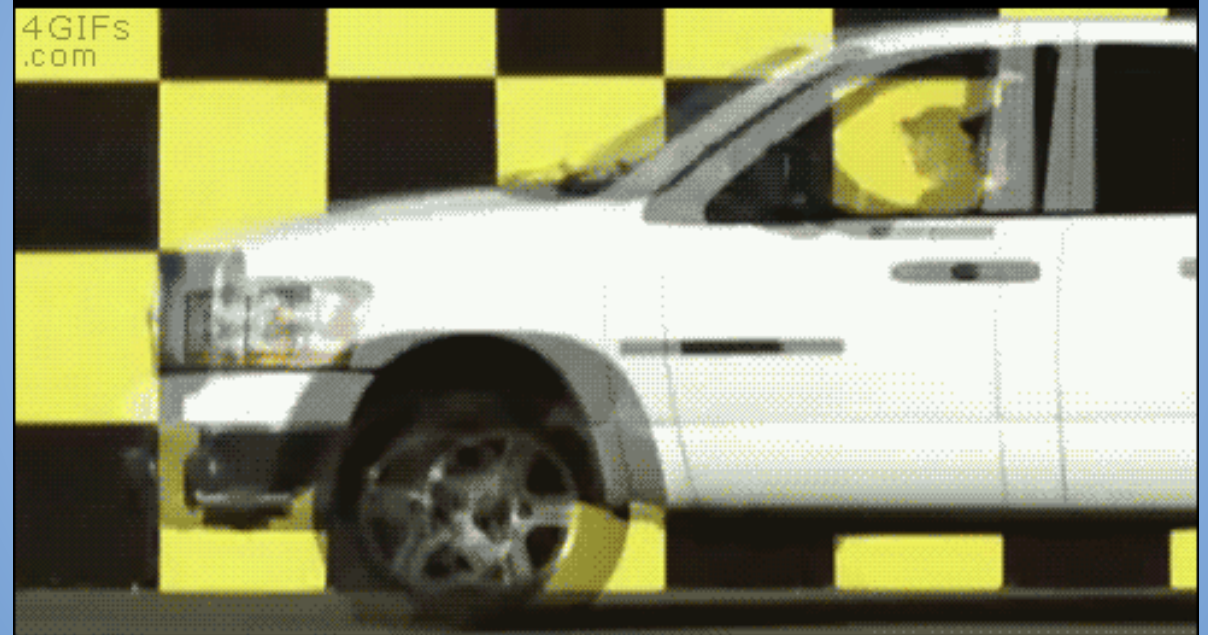

#### **Obligatory Physics GIF**